## GoogleFinance Formulas - Mutual Fund Examples

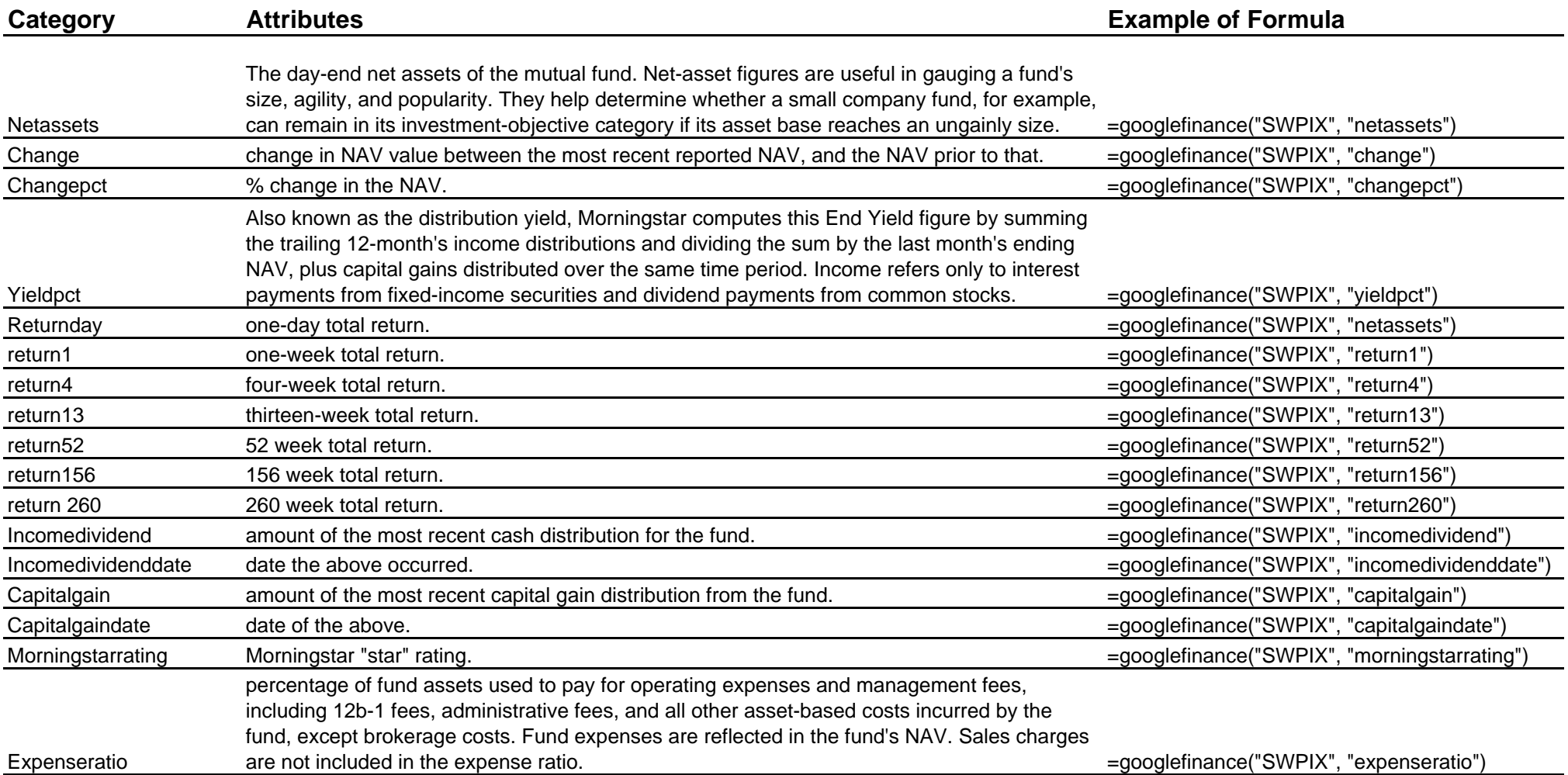

## **Syntax: =GoogleFinance("symbol","attribute")**

*"symbol" represents the stock symbol of the company or mutual fund you're looking for (like GOOG, QQQ, XXXXX, and so on), and "attribute" represents the type of market data that you want (like Price, Volume, and so on). If the attribute is left blank, price is returned by default. In the formula, a semicolon also works in place of a comma.*

Note: Stock quotes and other data may be delayed up to 20 minutes. Information is provided "as is" and solely for informational purposes, not for trading purposes or advice. You are allowed 250 GoogleFinance *functions in a single spreadsheet.*

## **Try these mutual fundsAston/Optimum Mid Cap (CHTTX), Royce Opportunity (RYPNX), T. Rowe Price (PRMSX), Vanguard 500**

**Index (VFINX)** *Note: Stock symbols do not need to be capitalized.*